## **Atelier informatique du 25 septembre 2014**

Lors de l'atelier informatique du jeudi 18 septembre 2014, nous avons vu comment avoir internet à la maison. Pour cela il faut :

- une prise téléphonique gérée par France Télécom ou maintenant par un fournisseur d'accès à internet (FAI) : Orange, SFR, Free...

- une box (modem) vendue (ou louée) par un FAI

- un ordinateur par exemple portable.

Lorsque l'ordi portable n'est pas à côté de la box, la liaison entre les 2 se fait par Wi-Fi.

Autres infos sur le site infoclub17 : atelier du 17-10-2013

**Attention** : par sécurité ne se connecter en Wi-Fi que lorsqu'on connaît le fournisseur de WiFi (famille - sécurisé, club - sécurisé, office de tourisme de La Rochelle - libre, hôtel - sécurisé, gare - libre...) Définition du Wi-Fi : voir sur le site de Wikipedia.

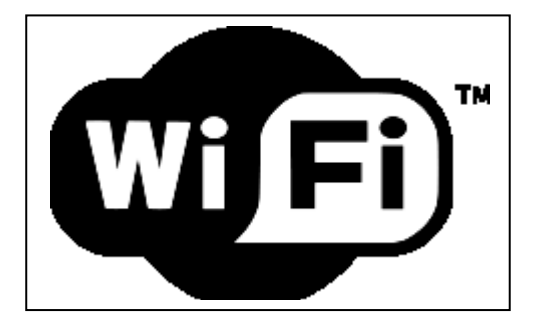

Des sites spécialisés ont testé les principaux navigateurs (logiciels destinés à surfer sur internet). Résultats :

\* lorsqu'on a un ordinateur tout public, le **meilleur est Firefox**.

\* lorsqu'on a un ordinateur très performant, le **meilleur est Chrome**.

Finalement quel est le navigateur à utiliser ? Celui que vous utilisez depuis longtemps ;-)

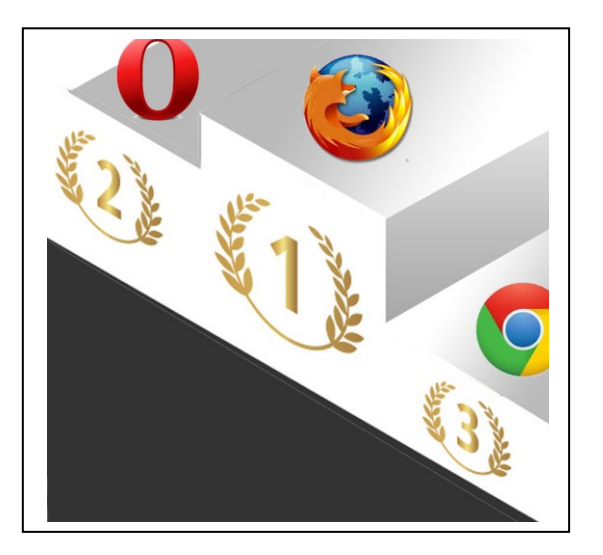

**Prochain atelier : jeudi 02 octobre 2014**